#### **CS 4731/543: Computer Graphics Lecture 1 (Part 4): 2D Graphic Systems**

Emmanuel Agu

# **2D Graphics: Coordinate Systems**

- Screen coordinate system
- **Norld coordinate system**
- **Norld window**
- **N** Viewport
- **Nindow to Viewport mapping**

# **Screen Coordinate System**

- •Screen: 2D coordinate system (WxH)
- •2D Regular Cartesian Grid
- •Origin (0,0) at lower left corner (OpenGL convention)
- •Horizontal axis x
- •Vertical axis y
- •Pixels: grid intersections

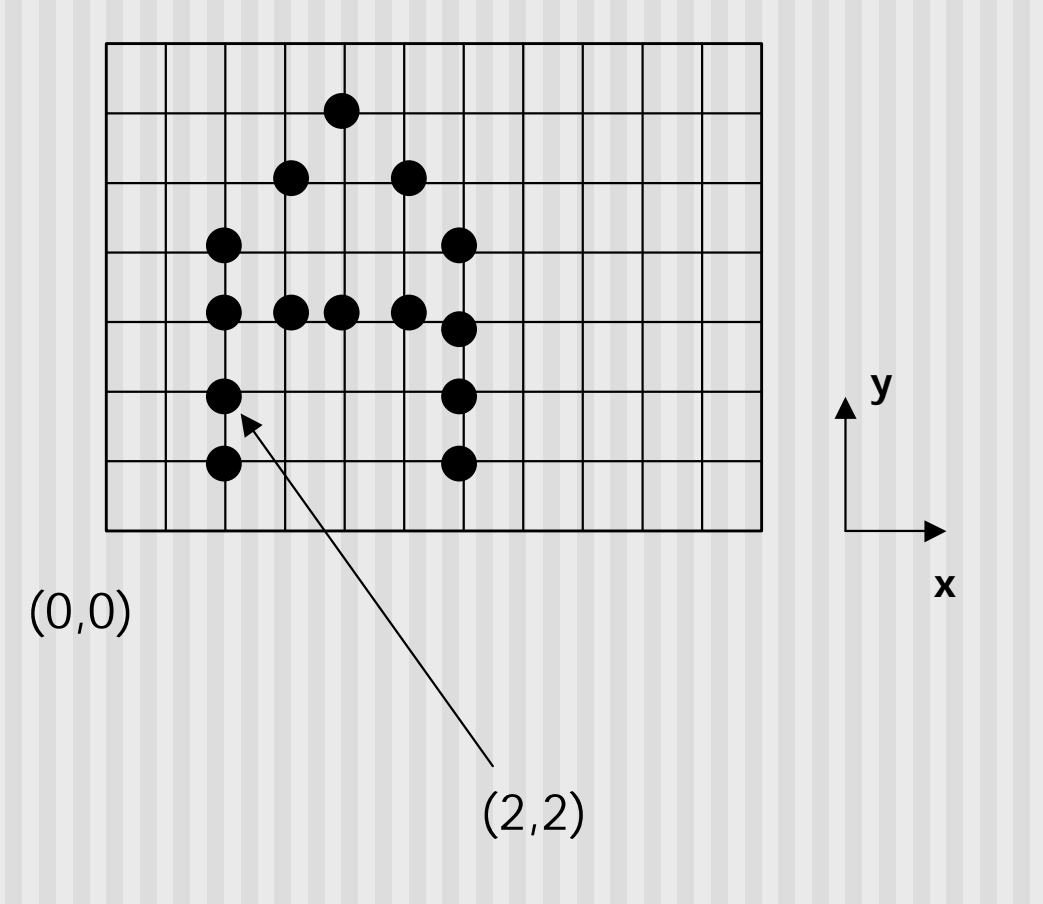

#### **Screen Coordinate System**

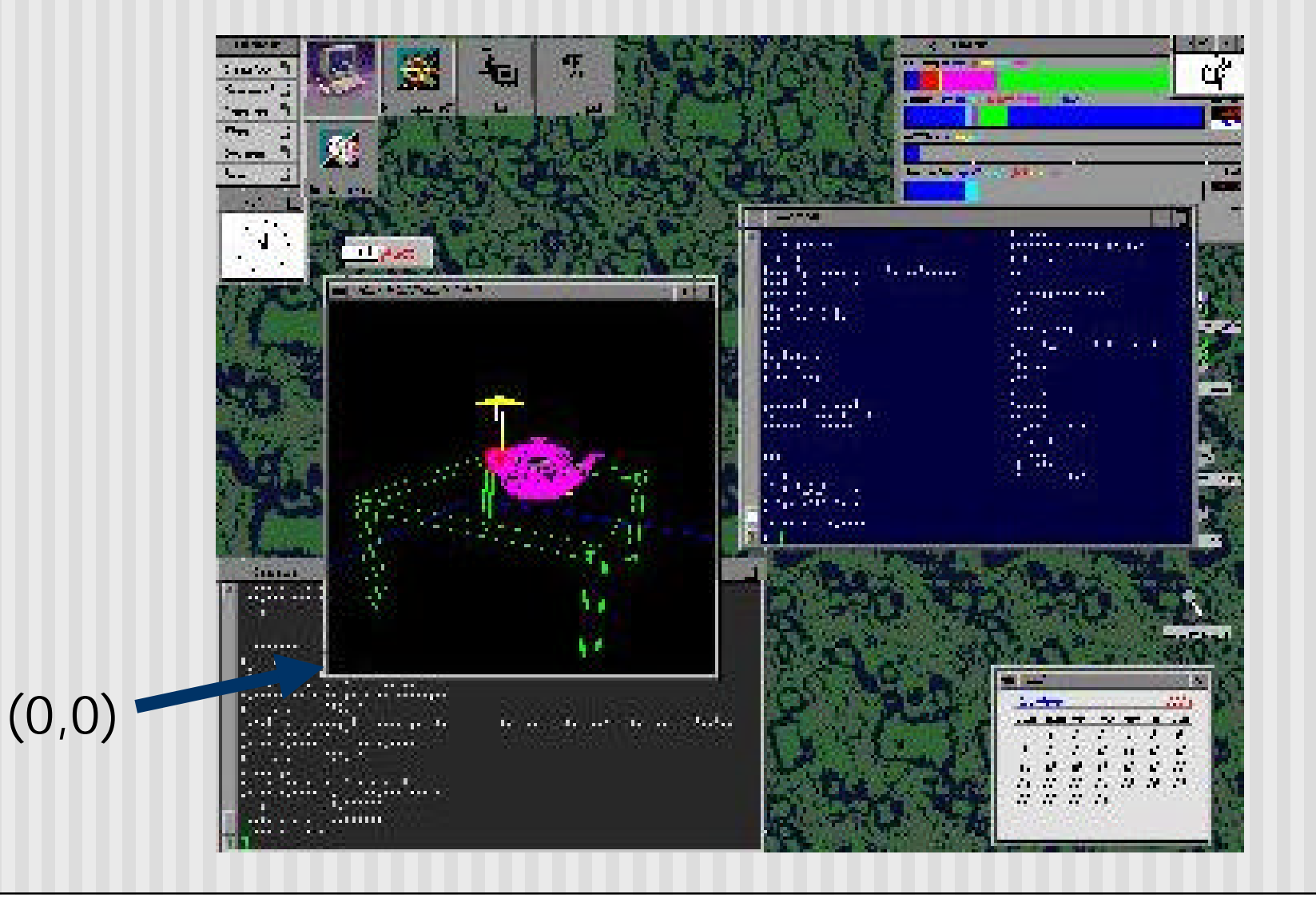

# **World Coordinate System**

- Problems with drawing in screen coordinates:
	- Inflexible
	- Difficult to use
	- One mapping: not application specific
- World Coordinate system: application-specific
- Example: drawing dimensions may be in meters, km, feet, etc.

## **Definition: World Window**

•World Window: rectangular region of drawing (in world coordinates) to be drawn

•Defined by *W.L, W.R, W.B, W.T*

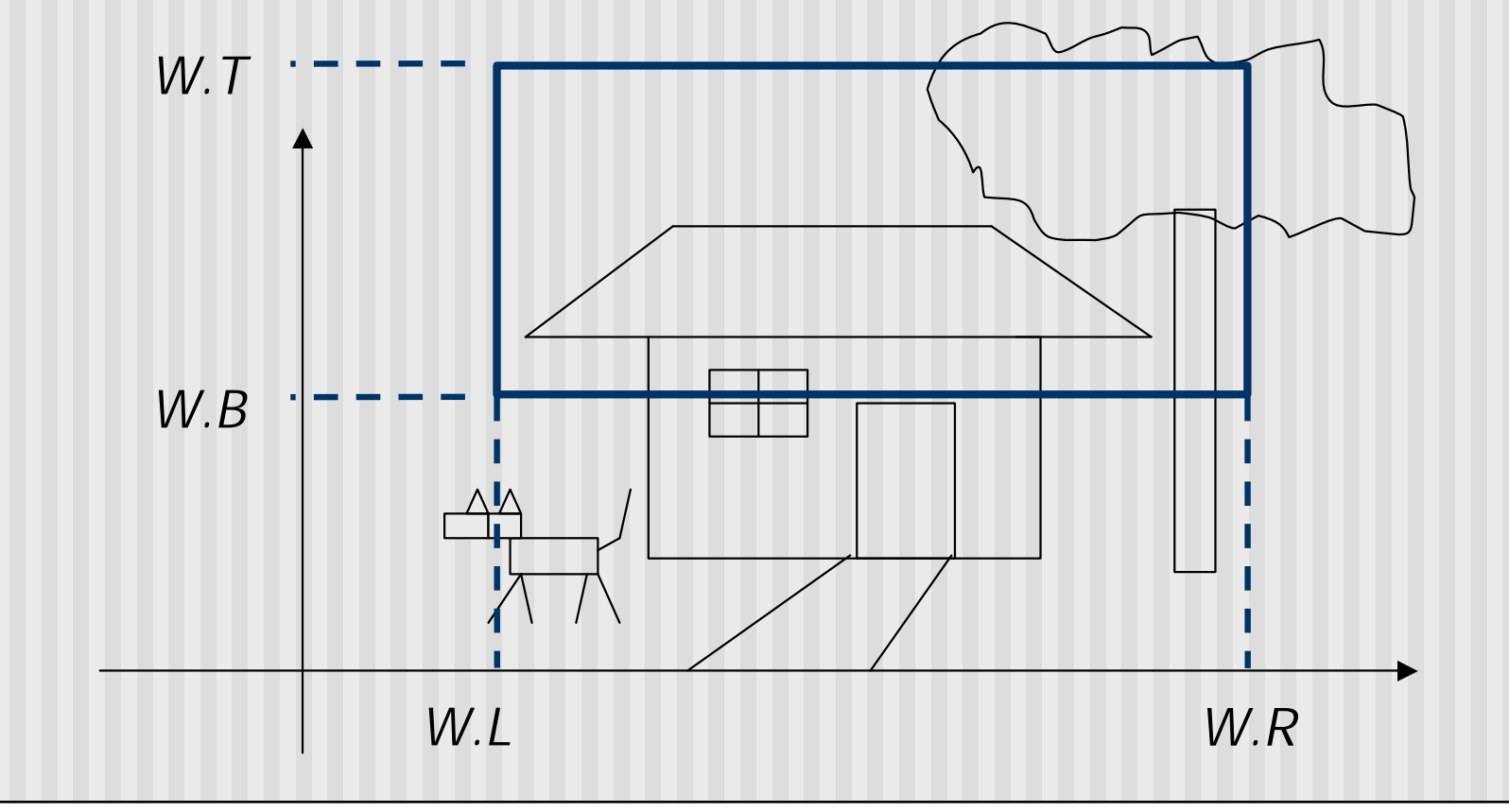

# **Definition: Viewport**

- •Rectangular region in the screen used to display drawing
- •Defined in screen coordinate system

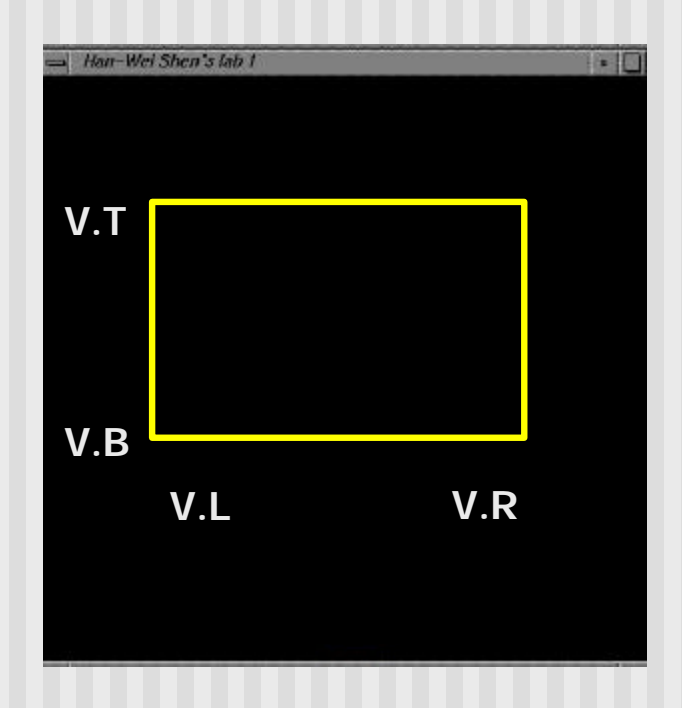

## **Window to Viewport Mapping**

- Would like to:
	- **n** Specify drawing in world coordinates
	- Display in screen coordinates
- **Need some sort of mapping**
- Called Window-to-viewport mapping
- Basic W-to-V mapping steps:
	- **n** Define a world window
	- **Define a viewport**
	- **n** Compute a mapping from window to viewport

- Define window (world coordinates):
	- n **gluOrtho2D(left, right, bottom, top)**
	- **Note:** gluOrtho2D is member of glu library
- Define Viewport (screen coordinates): **glViewport(left, bottom, right-left, top-bottom)**
- **n** All subsequent drawings are automatically mapped
- Do mapping before any drawing (glBegin(), glEnd())
- Two more calls you will encounter to set up matrices:
	- **n** glMatrixMode(GL PROJECTION)
	- n **glLoadIdentity( )**
- **n** Type in as above for now, will explain later
- Look at figure 3.2, pg 93

- **How is window-to-viewport mapping done?**
- Trigonometry: derive Window-to-Viewport mapping
- **Basic principles:** 
	- Calculate ratio: proportional mapping ratio (NO distortion)
	- **n** Account for offsets in window and viewport origins
- **Nou are given:** 
	- **Norld Window: W.R, W.L, W.T, W.B**
	- **N** Viewport: V.L, V.R, V.B, V.T
	- $\blacksquare$  A point  $(x,y)$  in the world
- Required: Calculate corresponding point (s.x, s.y) in screen coordinates

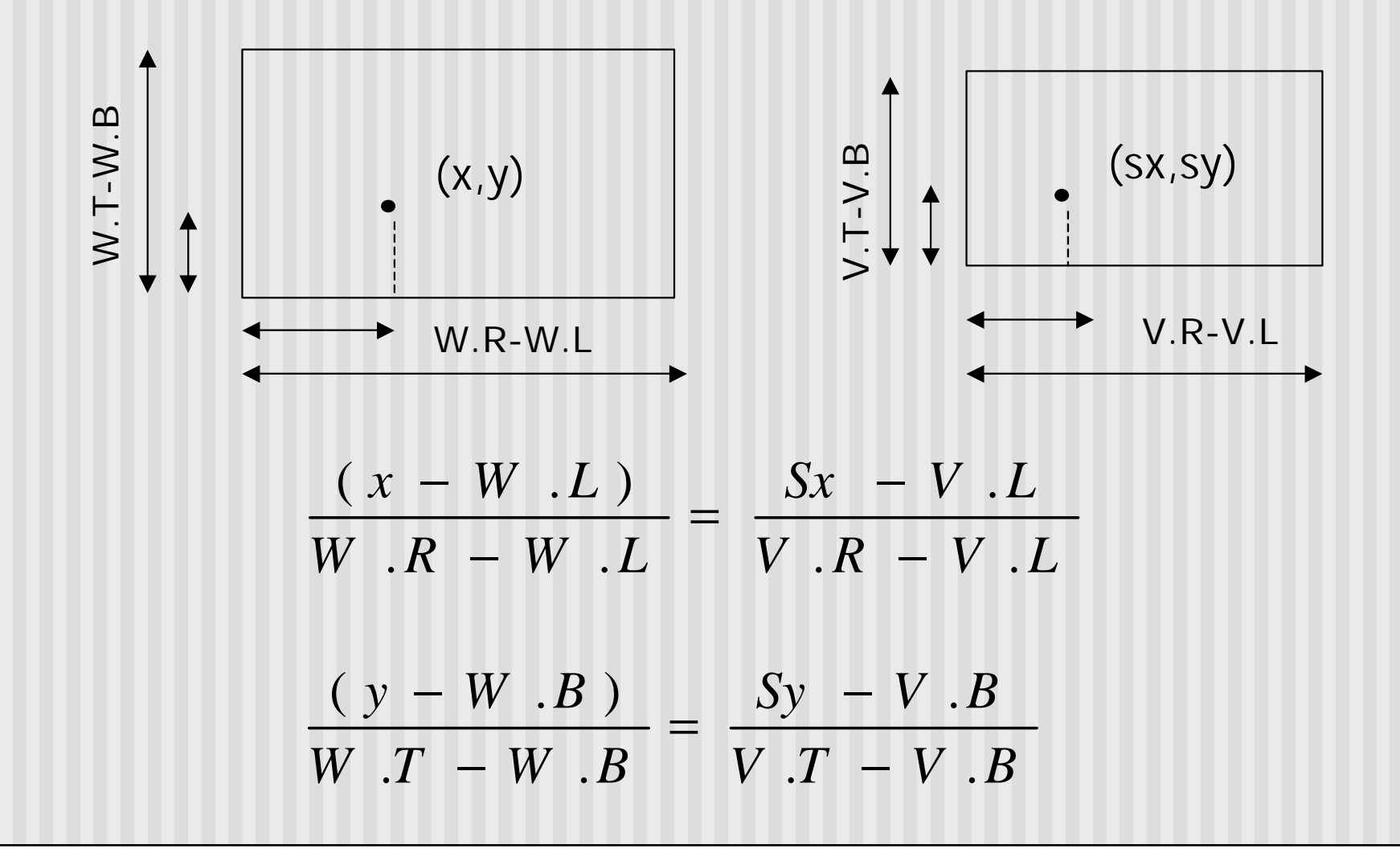

Solve for Sx, Sy in terms of x, y:

$$
\frac{(x - W \cdot L)}{W \cdot R - W \cdot L} = \frac{Sx - V \cdot L}{V \cdot R - V \cdot L}
$$
\n
$$
\frac{(y - W \cdot B)}{W \cdot T - W \cdot B} = \frac{Sy - V \cdot B}{V \cdot T - V \cdot B}
$$
\n
$$
Sx = \left(\frac{V \cdot R - V \cdot L}{W \cdot R - W \cdot L}\right) x - \left(\frac{V \cdot R - V \cdot L}{W \cdot R - W \cdot L} W \cdot L - V \cdot L\right)
$$
\n
$$
= Ax - (A(W \cdot L) - V \cdot L)
$$
\n
$$
Sy = \left(\frac{V \cdot T - V \cdot B}{W \cdot T - W \cdot B}\right) y - \left(\frac{V \cdot T - V \cdot B}{W \cdot T - W \cdot B} W \cdot B - V \cdot B\right)
$$
\n
$$
= By - (B(W \cdot B) - V \cdot B)
$$

Solve, given the formulas:

$$
Sx = Ax - (A(W.L) - V.L)
$$

$$
Sy = By - (B (W . B) - V . B)
$$

What is  $(Sx, Sy)$  for point  $(3.4, 1.2)$  in world coordinates if:

 $W = (W.L, W.R, W.B, W.T) = (0,4,0,2)$  $V = (V.L, V.R, V.B, V.T) = (60,380,80,240)$ 

Solution:

$$
Sx = Ax - (A (W .L) - V .L)
$$
  

$$
A = \frac{V .R - V .L}{W .R - W .L}
$$

$$
Sy = By - (B (W . B) - V . B)
$$
  
\n
$$
B = \frac{V . T - V . B}{W . T - W . B}
$$
  
\n
$$
Sx = 80 x + 60 = 332
$$
  
\n
$$
Sy = 80 y + 80 = 176
$$

Hence, point  $(3.4, 1.2)$  in world = point  $(332, 176)$  on screen

### **References**

 $\blacksquare$  Hill, 3.1 – 3.2